# **DPI Universal Rack Power Distribution Units (PDU)**

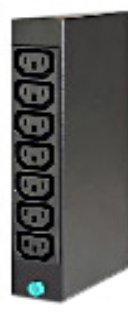

#### **Overview**

The Distributed Power Interconnect (DPI) Universal Rack PDU provides an economical, basic power distribution capability for rack-based systems, helping to enable you to satisfy the power requirements of each device without overtaxing your power source. It has one universalvoltage power input and supports up to seven devices with a combined power requirement of 1500W at 100VAC to 3600W at 240VAC.

### **Features and benefits**

- $\bullet$ 7 IEC-320 C13 (10A) receptacles
- Can connect directly to the wall or you can cascade  $\bullet$ multiple units to one of our front-end PDUs
- Universal voltage (100-240VAC, 50-60Hz)  $\bullet$
- Mount in rack side walls, or on the EIA space. PDU  $\bullet$ is half-rack width, so you can mount two in a single 1U space
- $\bullet$ Two-pole 15-amp circuit breaker with time-delay protection
- $\bullet$ Single LED power on indicator
- Cable management brackets included with PDU to  $\bullet$ help neatly distribute power to servers

## **For More Information**

To learn more about options for Lenovo servers, contact your Lenovo Business Partner or visit: [www.lenovo.com/server/options](http://www.lenovo.com/server/options)

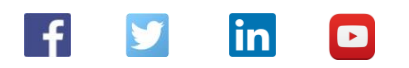

#### © 2015 Lenovo. All rights reserved.

Availability: Offers, prices, specifications and availability may change without notice. Lenovo is not responsible for photographic or typographic errors. Warranty: For a copy of applicable warrantles, write to: Warranty I